## Udbytteoversigter MarkOnline

STØTTET AF promilleafgiftsfonden for landbrug

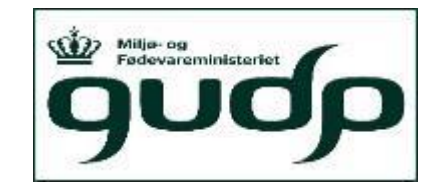

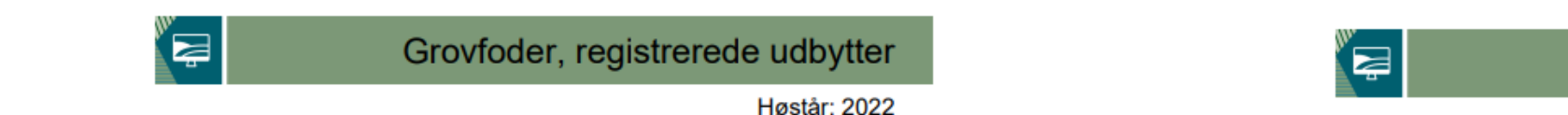

Grovfoder, registrerede udbytter

Høstår: 2022

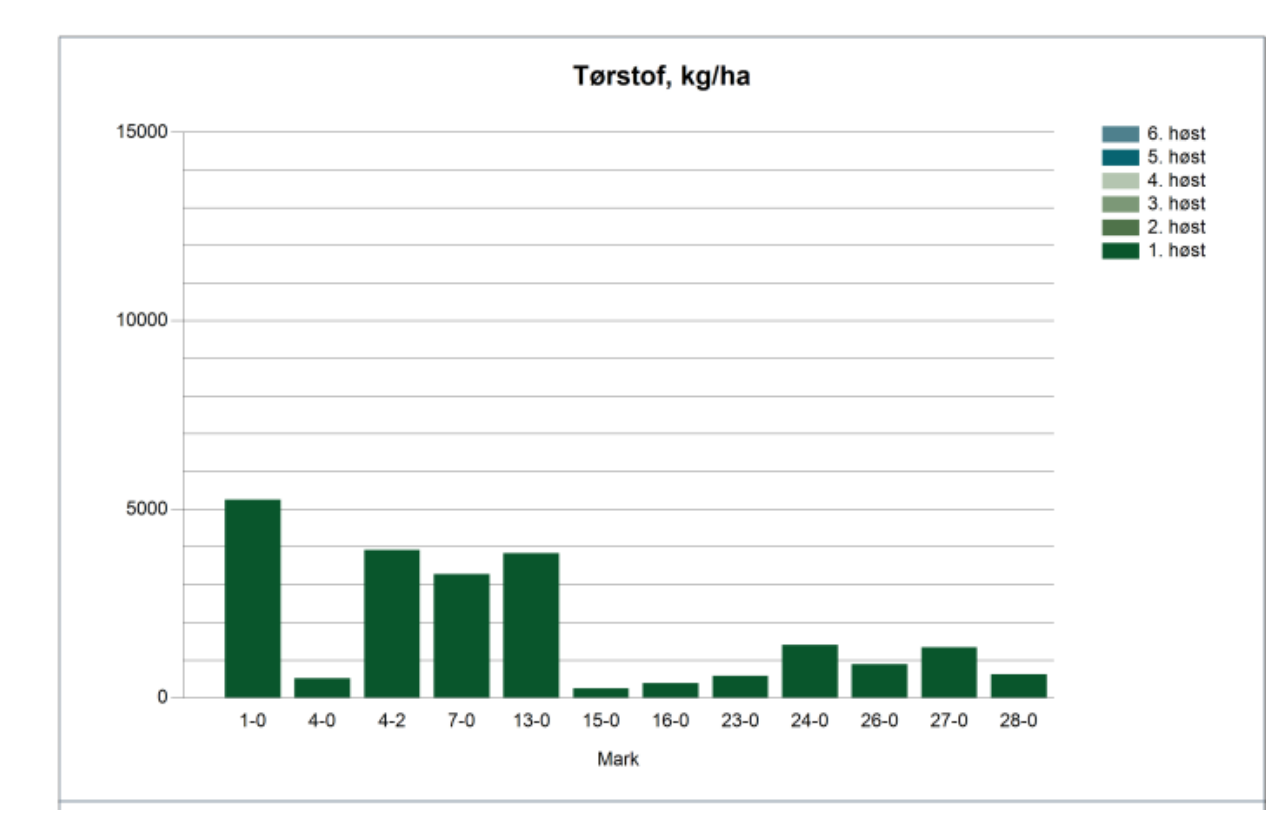

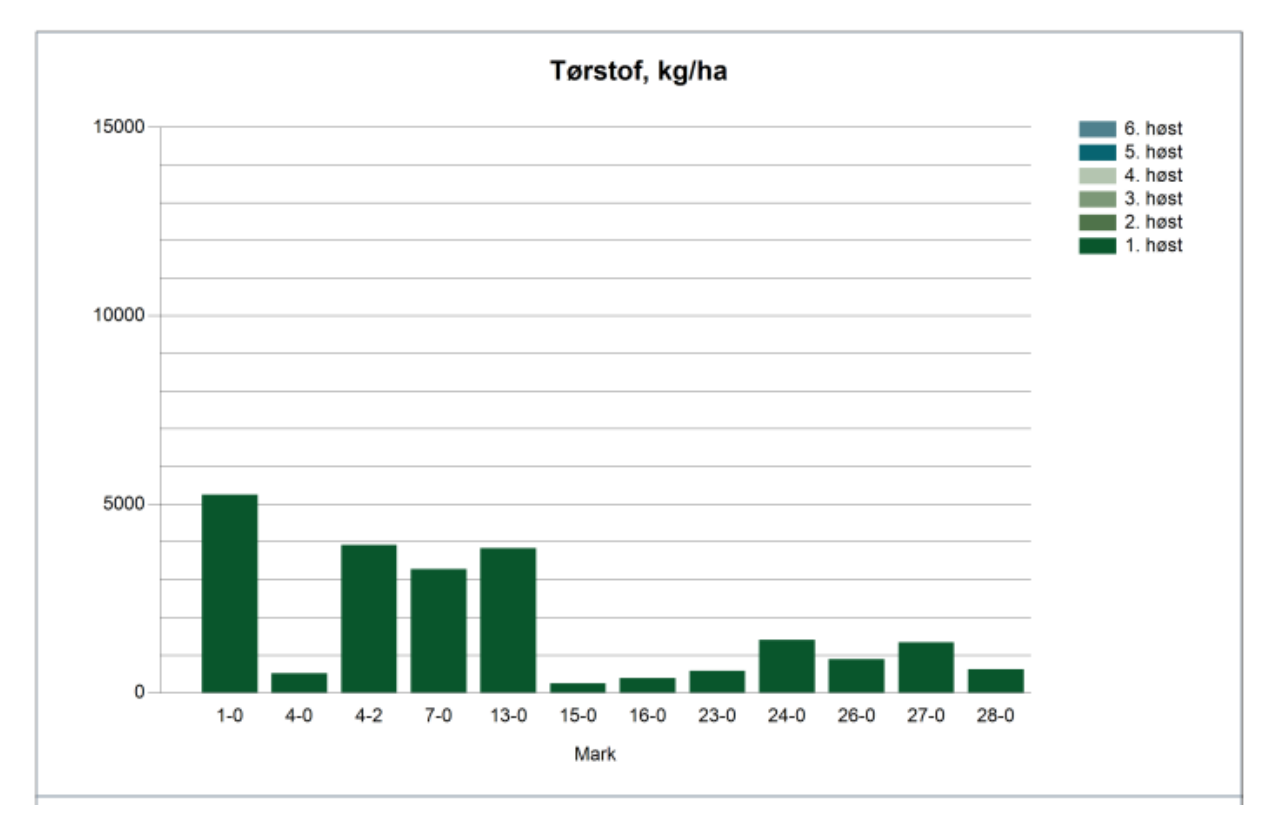

## Udbytteoversigter MarkOnline

Høstår: 2022

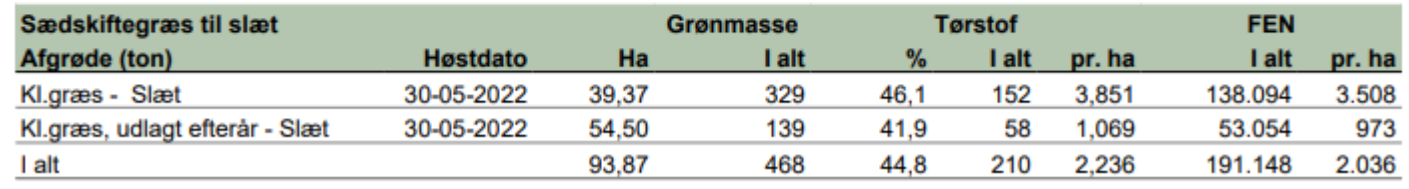

### Grovfoder, registrerede udbytter

**Høstår: 2022** 

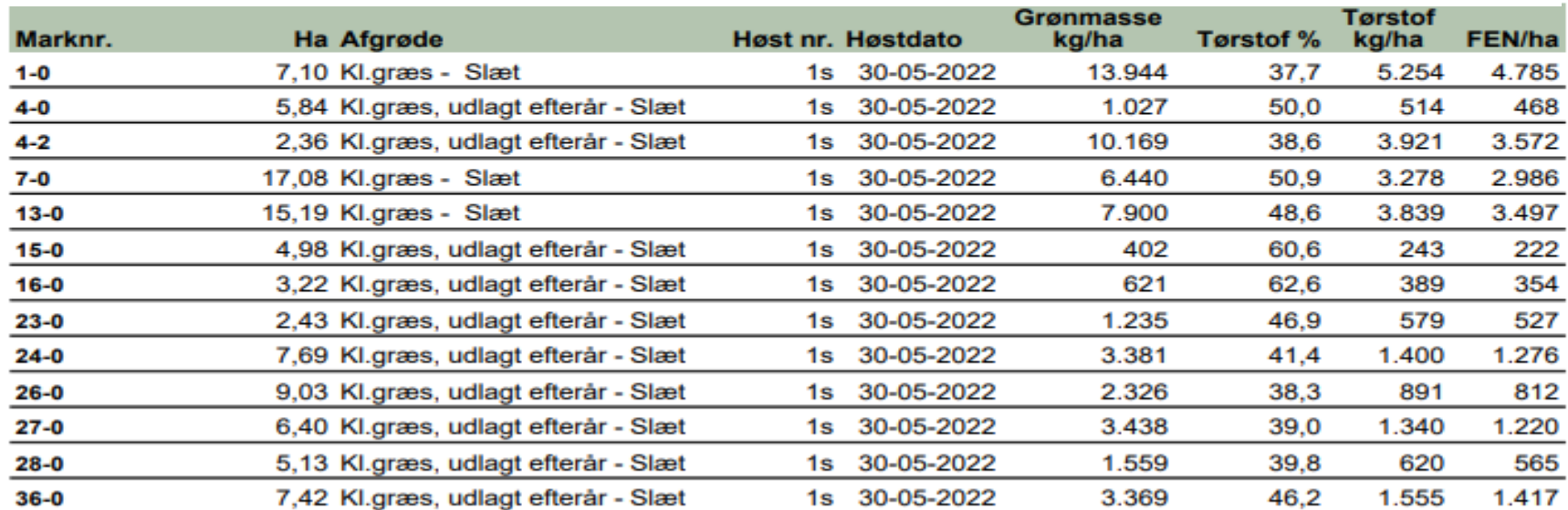

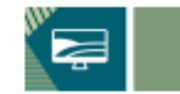

### Klik på lokationen og få vist aktuelle beholdning enten i kg eller i FEN (NorFor Foderenheder)

### $\equiv$  MENU Lager

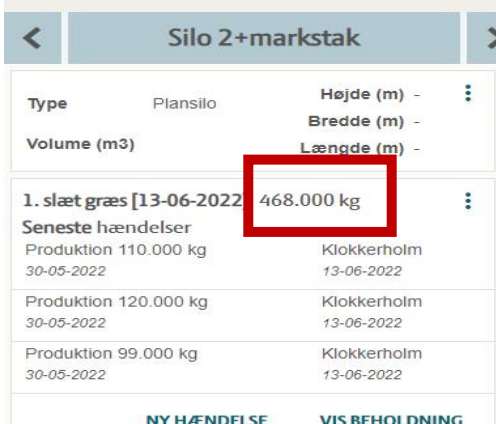

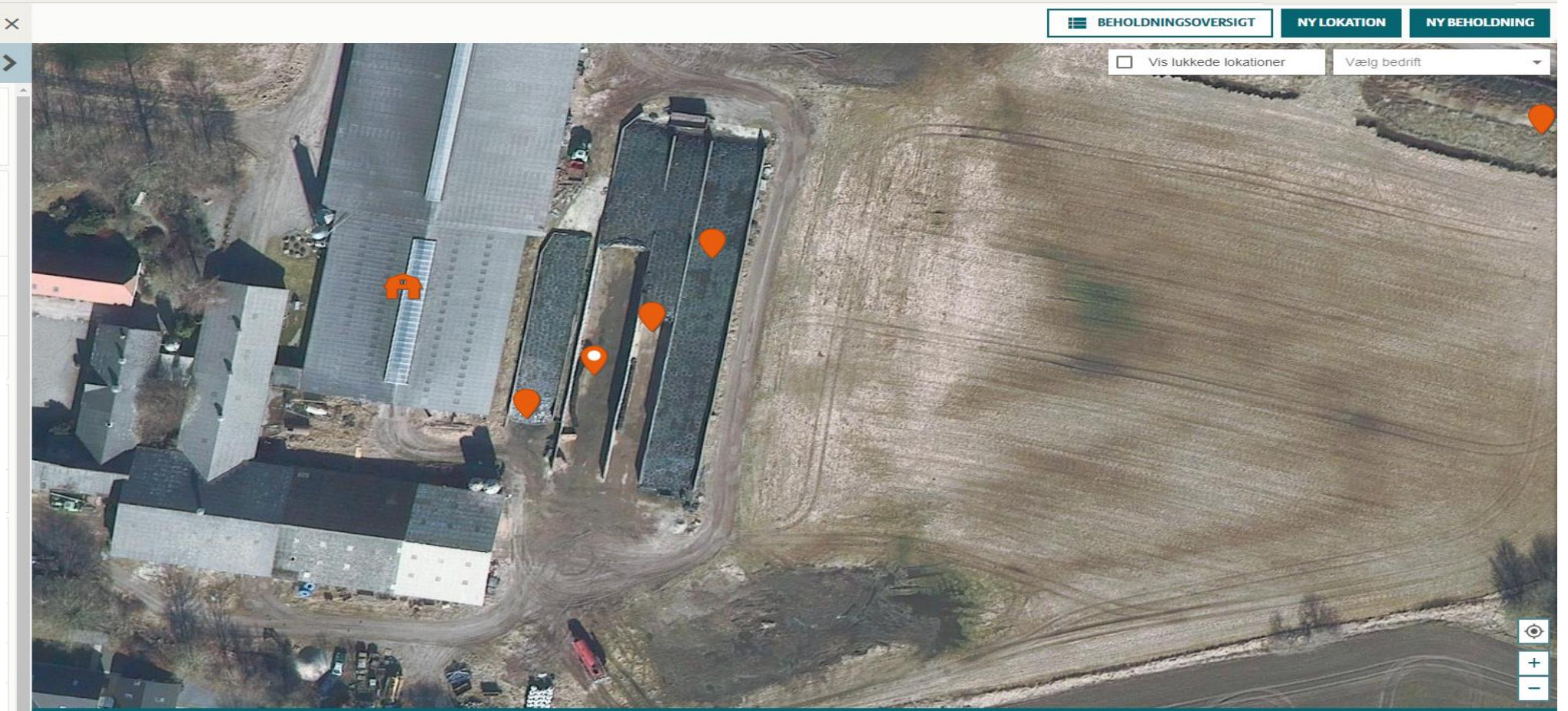

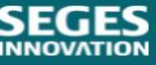

### Klik på lokationen og få vist aktuelle beholdning enten i kg eller i FEN (NorFor Foderenheder)

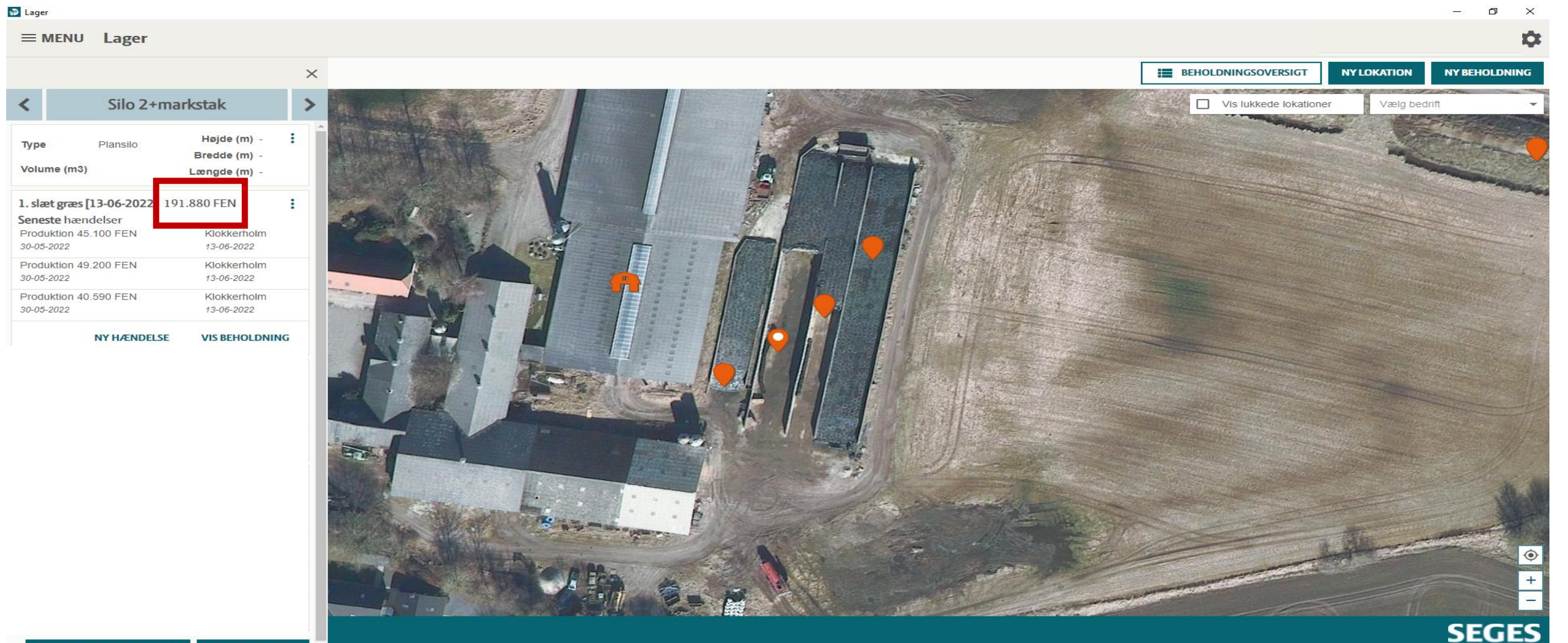

**INNOVATION** 

**LFØI/FIERN BEHOLDNING** 

**NY BEHOLDNING** 

# Klik på sammendragslinje og derefter analyse

<mark>லி</mark> Lager

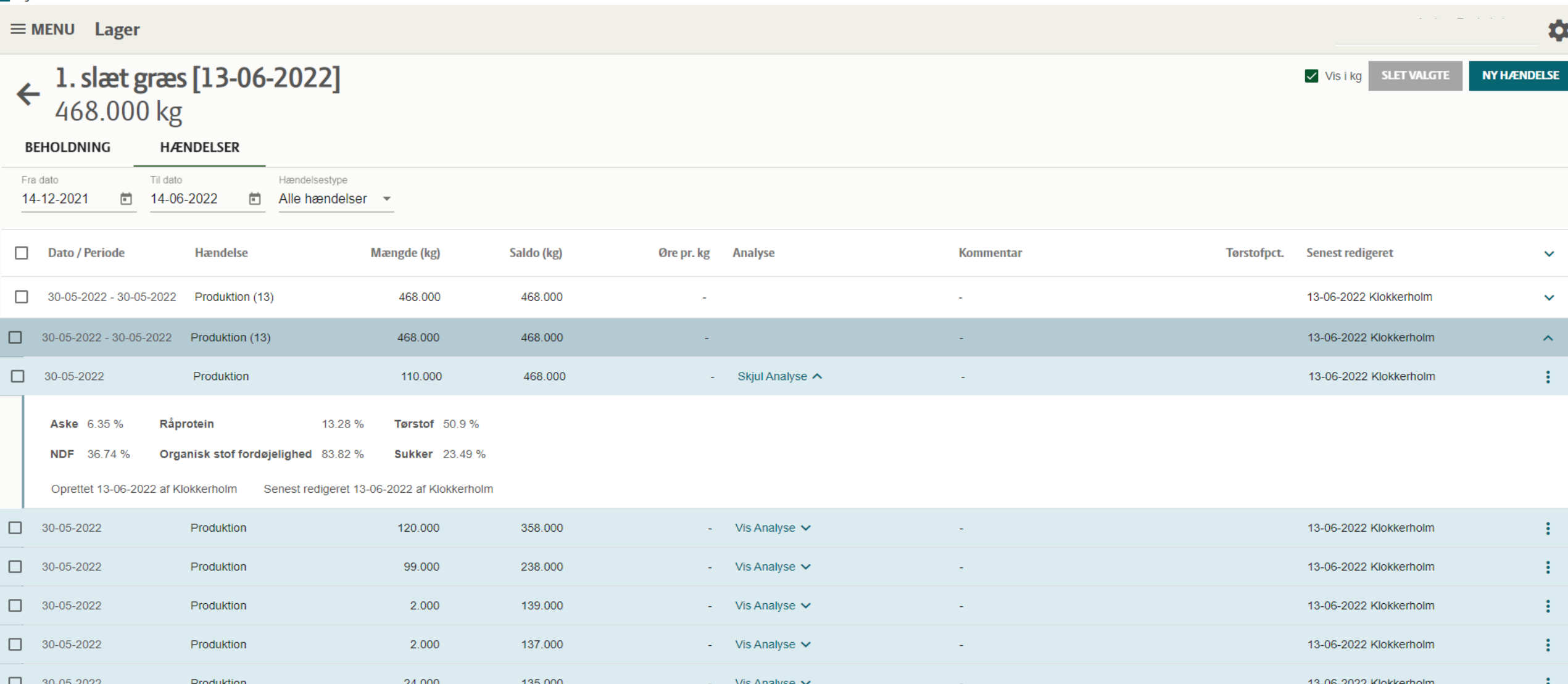

### Opret vægtet gennemsnit til bedriftsfodermiddel (manuelt pt.)

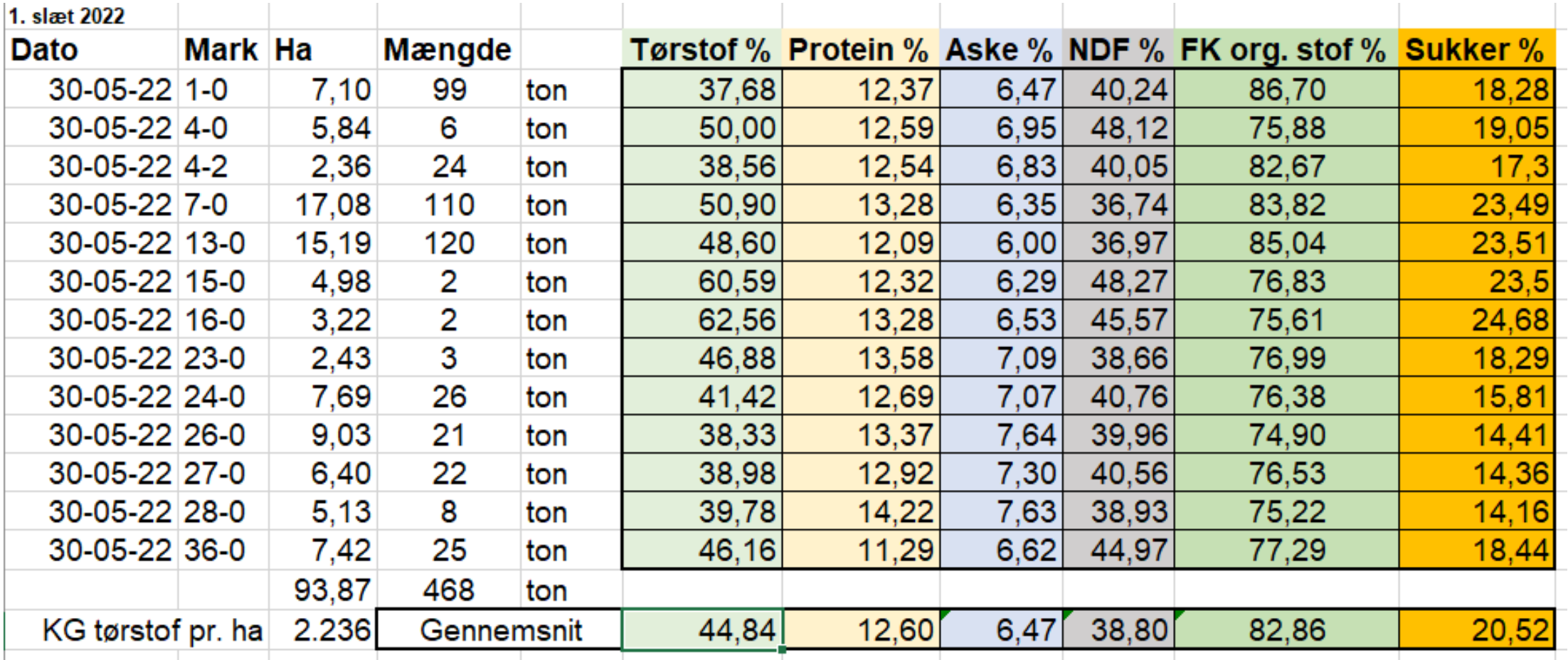

### Opdatér bedriftsfodermiddel og du er klar til at fodre  $\odot$

 $\equiv$  MENU Lager 1. slæt græs [13-06-2022] 191.880 FEN **BEHOLDNING HÆNDELSER** Grundoplysninger Analyse fra bedriftsfodermidler Beholdningsnavn **Beregnet pris Aske** 64,7 g/Kg TS Ukendt 1. slæt græs [13-06-2022] 135 Øre pr. FEN Råprotein 126,0 g/Kg TS Ukendt Lokation **Basis pris Terstof** Rediger beholdning Silo 2+markstak 135 Øre pr. FEN **IVOS** Foderkode Produktgruppe \* 006-0520-014 - 1. slæt 2022 gns 01-01 - Kløvergræs/græs ensilage v Foderkode Tørstofpct. **NDF** 006-0520-014 1. slæt 2022 gns 44.8% **FEN** Beholdningsnavn \* I okation Produktgruppe FEN pr. kg 1. slæt græs [13-06-2022] Silo 2+markstak Organisk stof<br>fordøjelighed 01-01 Kløvergræs/græs ensilage  $0.41$ Basis pris **Stivelse** 135 Øre pr. FEN □ Økologisk pris Oprettet 13-06-2022 af Klokkerholm Senest redigeret 14-06-2022 af LCPHL FEN pr. kg  $0.41$ **REDIGER BEHOLDNING ANNULLER GEM**